# **ACORN DESKTOP PUBLISHER**

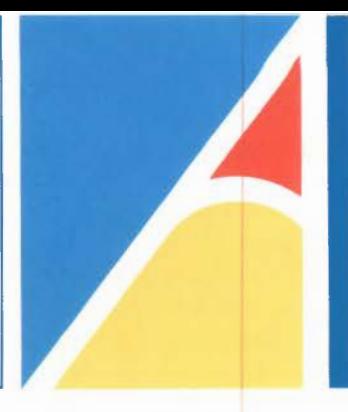

# **POWER OVER THE PRINTED PAGE**

With Acorn Desktop Publisher, you can use your computer screen to lay out pages of words and pictures. Put in big headlines, adjust the size of illustrations, choose different typestyles, move items from place to place; Acorn Desktop Publisher gives you complete control over the appearance of the printed page.

Use Acorn Desktop Publisher to create any printed material you choose, and make it look completely professional. Newsletters, notices, price lists, course notes, leaflets, programmes- the list is as long as your imagination. From a charity poster to a technical handbook, Acorn Desktop Publisher gives you the power to achieve professional results.

# **EASY TO LEARN**

The Archimedes computer system was designed from the outset to be easy to use, even in complex applications. In Acorn Desktop Publisher, the Archimedes windows, mouse and pointer system really comes into its own.

The page you are laying out is shown on the screen in a window that you can set to the size and magnification you require. Take a distant view to judge the overall page appearance, or enlarge a small part of the page to do accurate close work. Actions are chosen from pop-up menus that you can place anywhere on the screen, leaving visible the part of the page you are working on.

Starting with a blank sheet, you outline the areas into which you would like to put words or pictures. These 'frames' are placed using the mouse and pointer, and are instantly adjustable as you work out your ideas. You can then type text into the frames, or bring in text that you have written previously using another program. Using the mouse to point at menu choices, alter the type size and style until you like the appearance. Simple illustrations can be created directly on the page using the mouse and pointer, with line styles selected from a pop-up menu.

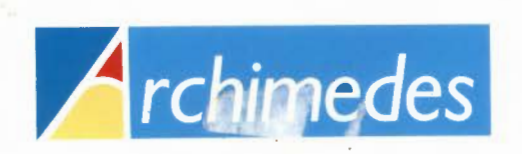

When your first page is ready, you can print it out using any one of the wide range of popular printers for which Acorn Desktop Publisher is already set up. You will be delighted with the professional appearance of the results from your very first effort.

## **OPTIMISED PRINTING**

Acorn Desktop Publisher is set up to run popular printers without needing a complicated configuration procedure. You simply select the type of printer you are using from a pop-up menu.

The printer control built into Acorn Desktop Publisher makes the best possible use of your printer's mechanism. Inexpensive dot matrix printers produce exceptionally neat results, with minimised 'stepping' on character edges. Full advantage is taken of the extra resolution provided by 24-pin dot matrix printers to give an even more professional appearance.

Acorn Desktop Publisher operates laser printers efficiently, to produce correctly profiled characters in all font sizes, and accurately drawn vector graphics. The printed results match those produced on far more expensive equipment.

### **PRODUCTIVE PERFORMANCE**

At the heart of the Archimedes range of computers is the award-winning Acorn RISC Machine central processing unit. RISC (Reduced Instruction Set Computer) technology gives Archimedes computers a decisive advantage in processing speed compared with other computers in the same price range. This power means that Archimedes programs are able to combine ease of use with the level of performance required by serious professional users. Nowhere is this combination better illustrated than in Acorn Desktop Publisher.

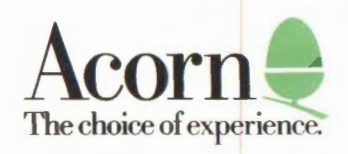

The windowing facilities of the Archimedes system allow you to insert into Acorn Desktop Publisher text created using a word processor such as 1st Word Plus, or illustrations from a variety of painting packages, without going through a tedious conversion process. As you gain experience with Acorn Desktop Publisher, the value of the multitasking RISC Operating System becomes more and more apparent. For example, you can use the painting program, included with every Archimedes system, to create pictures in a window on the screen, without leaving desktop publishing. When your illustration is complete, you can import your illustration into the Acorn Desktop Publisher without stopping to reload.

Making apparently simple changes to a page layout in a DTP system requires a lot of recalculation by the computer. Narrowing the width of a column, for example, means that the computer has to change the number of words on each line, and even up the spacing. The Acorn Desktop Publisher system achieves a neat finished appearance by splitting long words at a line-end and inserting hyphens but only in sensible places. As the column narrows, the text has to flow from the bottom of the column into the next column, or onto the next page. Reformatting of this kind can cause lengthy hold-ups on most DTP systems, but with the power of the Archimedes system your work progresses quickly and smoothly. When you compare Acorn Desktop Publisher with similarly priced systems on ordinary microcomputers, you really appreciate the benefits of the performance of the Archimedes system.

Automatic formatting facilities, including style sheets and paragraph tagging, mean that long documents can be quickly assembled to a consistent format. When you progress beyond simple one-page documents, Acorn Desktop Publisher has professional performance and facilities comparable with much more expensive DTP systems.

#### **PROFESSIONAL FEATURES**

- Style sheets Design and record your standard page layouts to save time in creating documents with a consistent format.
- Paragraph styles

Define details like type style and size, justification, indent, etc., for your headings, subheadings, body text, and so on. They are then set automatically with one key touch or a click of the mouse.

• Typefaces

Choose from a selection of typestyles in a wide range of sizes, and from a library of useful symbols, such as arrows, stars and pointers, that can be enlarged to any size and used anywhere on the page.

- Automatic bulleting Create bullet lists using a choice of bullet symbols. Each item is inset and bulleted automatically.
- Leading and kerning

Adjust the vertical space between lines and the horizontal space between individual characters to give a truly professional appearance.

- Scaling and cropping Alter your illustration sizes and proportions to achieve the best overall page layout.
- Page numbering

Specify automatic page numbering, and define left and right hand page layouts, to speed the preparation of multi-page documents.

ACORN, ACORN DESKTOP PUBLISHER and ARCHIMEDES are trademarks of Acorn Computers Limited. Ist Word Plus is a trademark of GST Holdings Ltd.

APP 149 FIRST EDITION SEPTEMBER 1988

Copyright © Acorn Computers Limited 1988

Every effort has been made to ensure that the information in this leaflet is true and correct at  $t$ he time of printing. However, the products described in this leaflet are subject to continuous development and improvement and Acorn Computers Limited reserves the right to change **their specifications at any time . Acorn Computers Limited cannot accept liability fo r any loss**  or damage arising from the use of any information or particulars in this leaflet.

For further information contact your local dealer; for a dealer list, please contact:

Department DL, Acorn Computers Limited Fulbourn Road, Cherry Hinton Cambridge CBl 4)N England. Telephone (0223) 245200 Telex 817875 ACORN G Fax (0223) 210685 Viewdata (0223) 243642